# **Exercice 1**

(dessiner l'arbre d'héritage pour bien comprendre !)

### **Question 1:**

hum ! Mes cher amis, bonjour! [Erreur de compilation : La classe AdulteDistingue n'existe pas] J'chui pas un bebe! [Erreur de compilation : Ado n'est pas un Jeune] Agheu, agheu! Agheu, agheu! J'chui pas un bebe!

## **Question 2:**

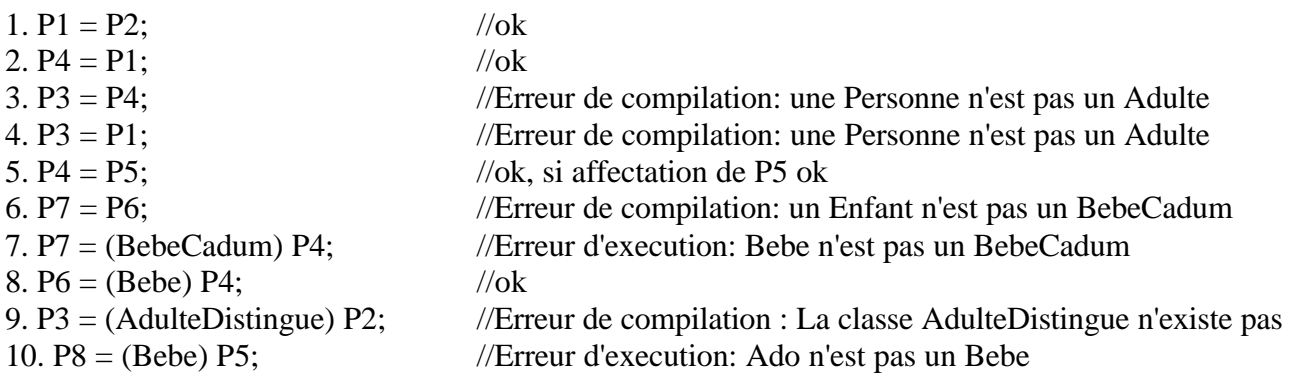

## **Question 3:**

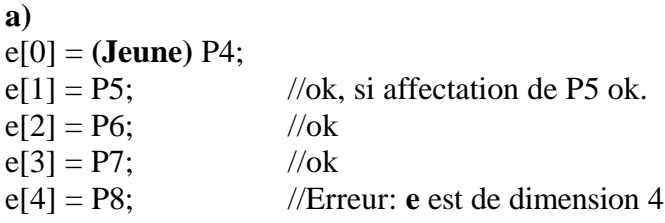

## **b)**

J'chui pas un bebe! hum! //si affectation de P5 ok Agheu, agheu! Agheu, agheu!

#### **c)**

 $P5 = e[0];$  //ok  $P4 = e[1];$  //ok P7 = **(BebeCadum)** e[2];  $P8 = (Enfant) e[3];$  $P6 = e[4]$ ; //Erreur: e est de dimension 4

# **Exercice 2**

# **Question A:**

public void dessineToi(){

```
for(int i=0; i<dessins.size(); i++)
       ((Dessian) dessins.elementAt(i)).dessineToi(i);
```
}

# **Question B:**

```
Rectangle r1 = new Rectangle(10,10,20,40);
Rectangle r2 = new Rectangle(5,25,50,60);
Ligne L1 = new Ligne(5,35,45,10);
```
DessinComplexe dc1 = new DessinComplexe(); dc1.ajoute(r1); dc1.ajoute(r2); dc1.ajoute(L1);

# **Question C:**

}

public class DoubleLigne extends Dessin {

```
Ligne L1;
Ligne L2;
public DoubleLigne(int x1,int y1, int x2, int y2, int x3, int y3){
       super(x1,y1,x3,y3);L1 =nex Ligne(x1,y1, x2,y2);
       L2 =nex Ligne(x2,y2, x3,y3);
}
public void dessineToi(){
       L1.dessineToi();
       L2.dessineToi();
}
```
### **Question D:**

```
1)
Dans la classe DessinElementaire :
        public int largeur() { 
                int l = x1-x2;
                if(1 < 0) l=-1;
                return(l);
        }
        public int hauteur() { 
                int v = y1-y2;
                if(v < 0) v = -v;
                return(v);
        }
```

```
Dans la classe DessinComplexe :
NB: un objet vide aura une taille infiniment petite (-1000000).
       public int largeur() { 
               int x_min= 1000 * 1000, x_max = 0;
               Dessin cur;
               for(int i=0; i<dessins.size(); i++}{
                       cur = (Design) dessins.elementAt(i);if(cur.x1\langle x \text{ min} \rangle x min=cur.x1;
                       if(cur.x1>x max) x max=cur.x1;
                       if(cur.x2\langle x \ranglemin) x_min=cur.x2;
                       if(cur.x2>x_max) x_max=cur.x2;
               }
               return(x_max-x_min);
       }
       public int hauteur() { 
               int y_min= 1000 * 1000, y_max = 0;
               Dessin cur;
               for(int i=0; i<dessins.size(); i++}{
                       cur = (Design) dessins.elementAt(i);
                       if(cur.y1\langle y \ranglemin) y_min=cur.y1;
                       if(cur.y1>y_max) y_max=cur.y1;
                       if(cur.y2<y_min) y_min=cur.y2;
                       if(cur.y2>y_max) y_max=cur.y2;
               }
               return(y_max-y_min);
```
}

**2)** Dans la classe Dessin:

```
public void calculCentre(){
       cx = (x1 + x2) / 2;cy = (y1 + y2) / 2;}
```
 $\Rightarrow$  Cette méthode n'a pas d'effet dans la classe DessinComplexe car x1,x2,y1 et y2 n'y sont pas initialisé !, Ceci démontre qu'il y a une erreur dans l'énoncé, il faut en fait réécrire la méthode **ajoute** dans la classe DessinComplexe :

```
public void ajoute(Dessin d){
       dessins.addElement(d);
       //x1 sera l' x minimum et x2 l' x maximum
       if(d.x1\lt x1) x1=d.x1;
       if(d.x2<x1) x1=d.x2;
       if(d.x1>x2) x2=d.x1;if(d.x2>x2) x2=d.x2;
       //y1 sera l' y minimum et y2 l' y maximum 
       if(d.y1<y1) y1=d.y1;
       if(d.y2<y1) y1=d.y2;
       if(d.y1>y2) y2=d.y1;
       if(d.y2>y2) y2=d.y2;
}
```
Ceci implique de définir un constructeur pour DessinComplexe, c'est d'ailleurs obligatoire car il n'existe pas de constructeur vide dans la classe Dessin :

```
public DessinComplexe() {
      super(1000*1000,1000*1000,0,0);
}
```
Il faut aussi que les attributs x1,x2,y1 et y2 de la classe Dessin soient déclarés **protected** et non pas **private**, pour permettre leur exploitation dans la nouvelle méthode **ajoute**, (ou alors il faut rajouter des accesseurs en lecture sur ces attributs).

```
public class Dessin {
       protected int x1,x2,y1,y2;
```

```
//...//
```
}